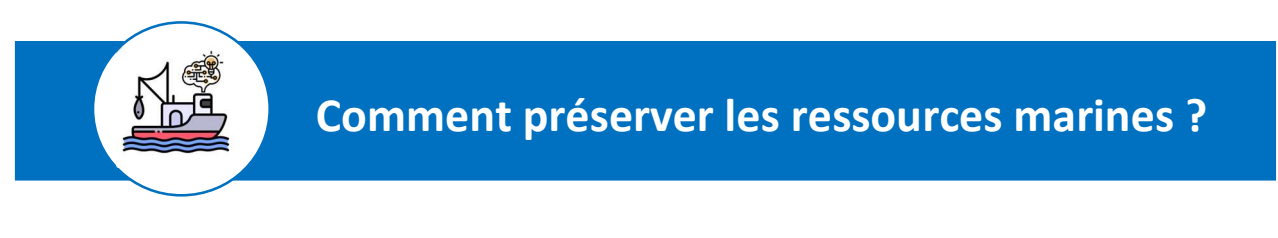

Nom : ………………………………………… Prénom : ……………………………………………. Classe : ……………

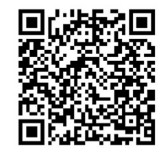

## 1-COMMENT FILTRER LES POISSONS AU NIVEAU DU FILET DE PECHE ?

-Je représente mes différentes solutions techniques sous la forme d'un croquis. Je peux l'accompagner d'une légende ou d'explications.

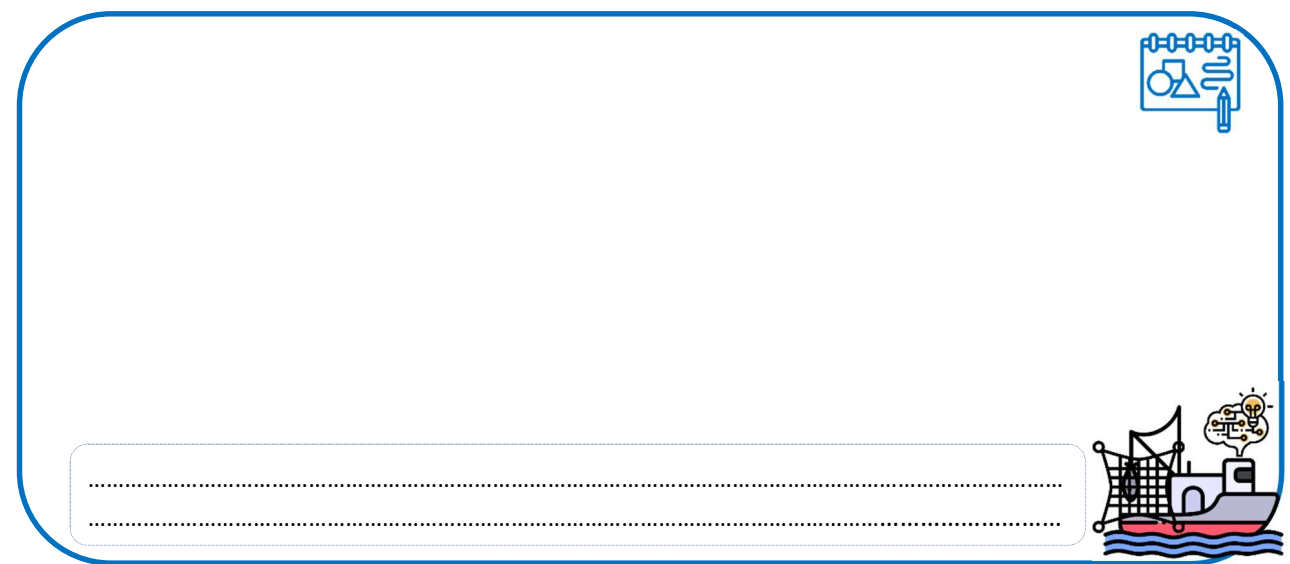

-Je propose des solutions et des fonctions techniques.

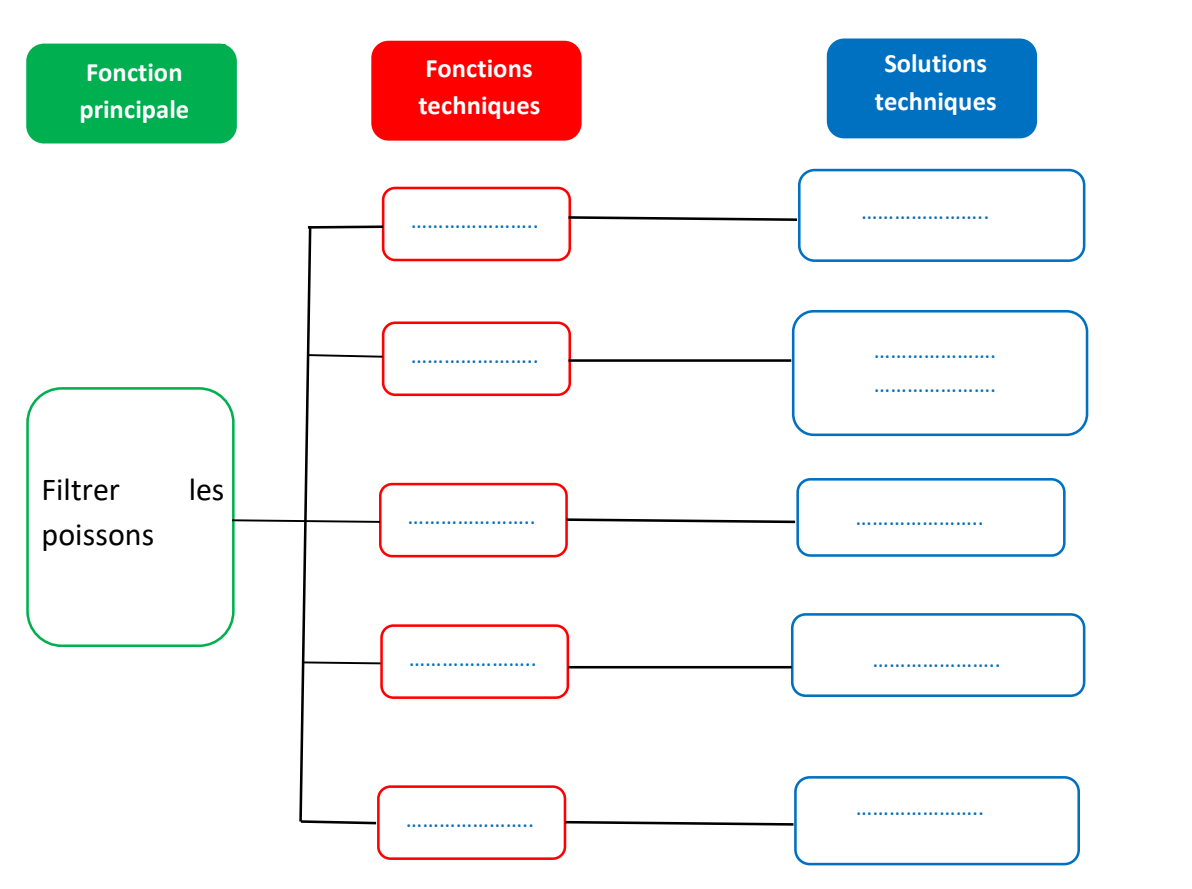

## 2-COMMENT APPRENDRE A UNE MACHINE A RECONNAITRE LES POISSONS ?

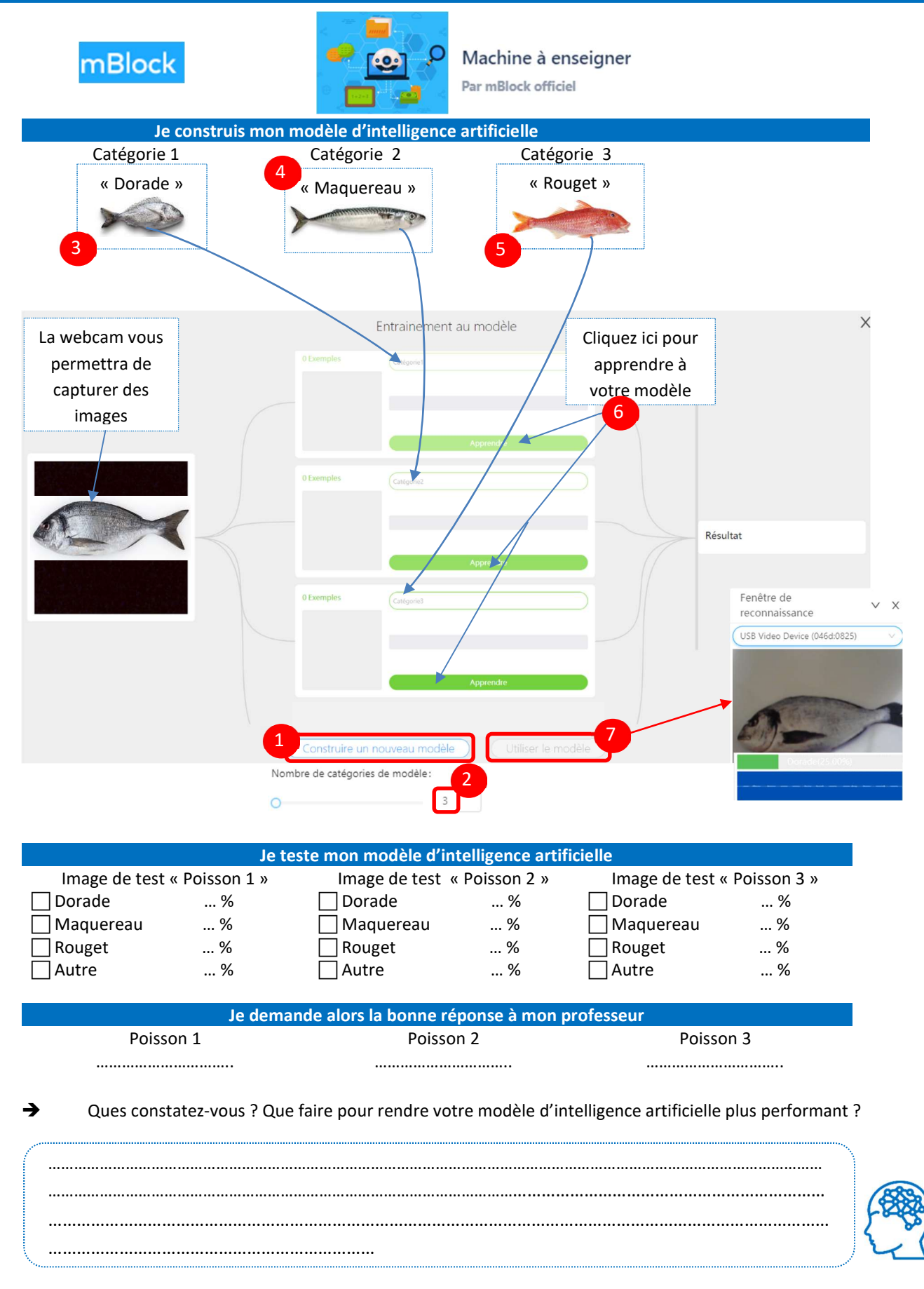

Entraîne alors ton modèle d'intelligence artificelle pour le rendre le plus fiable possible. Enregistre ton projet sous le nom « Projet\_IA-Nom.tm » dans ton lecteur U:\Perso. **Enregistrer sur votre ordinateur** 

J'entraîne mon modèle et je le teste à nouveau

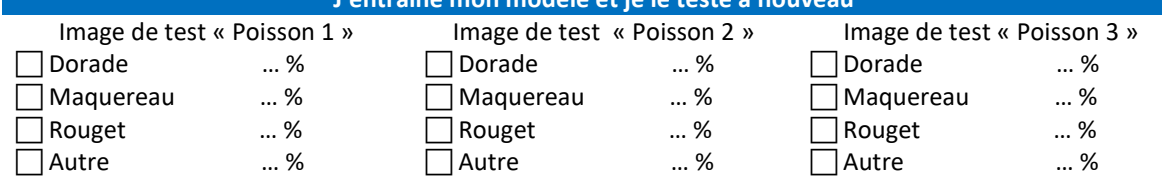

## 3-CREER UN PROGRAMME POUR TRIER LES POISSONS A L'ENTREE DU FILET

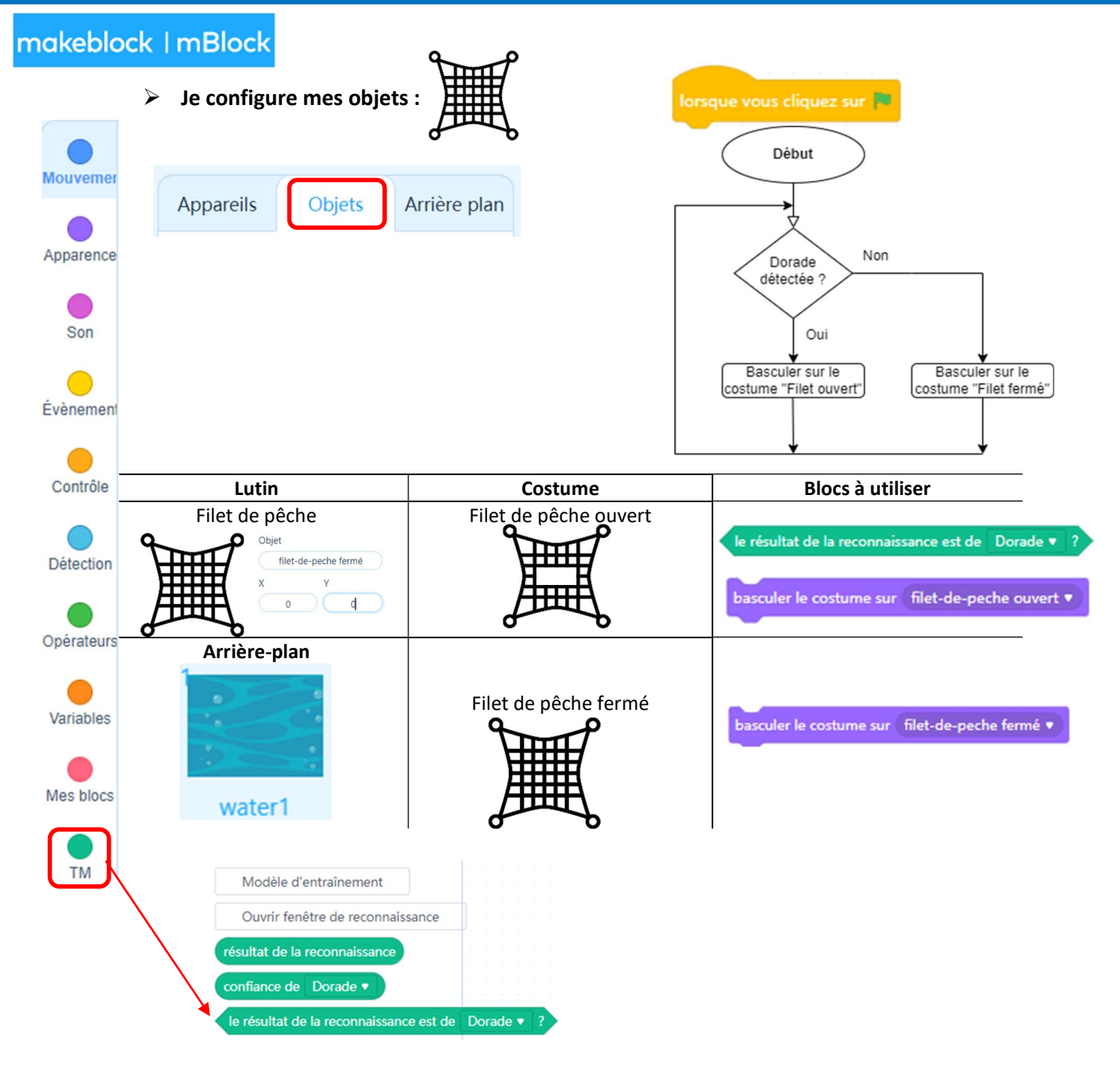

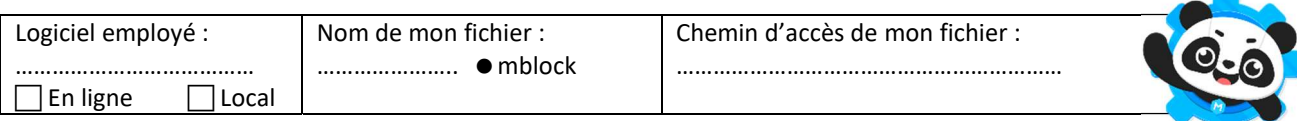

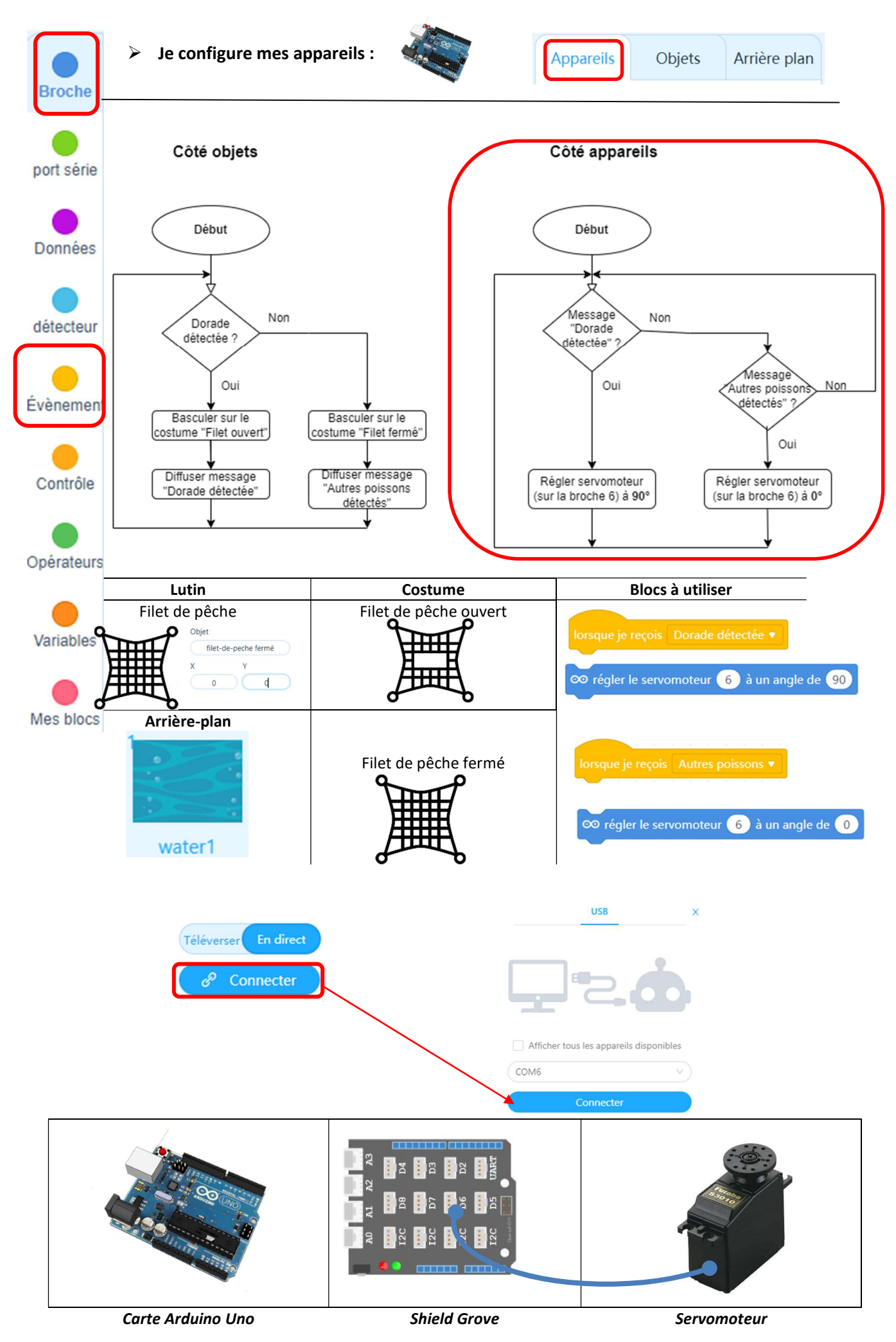

Académie de Toulouse – Janvier 2023